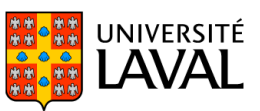

# **PLAN DE COURS**

# GPL-1001 : Institutions internationales

NRC 85539 | Automne 2023

Mode d'enseignement : Présentiel Crédit(s) : 3

Présentation des principales institutions internationales ayant une vocation économique, juridique ou encore politique. Présentation des savoir-faire se rapportant au programme en affaires publiques et relations internationales : les ressources de la bibliothèque et d'Internet, les grands journaux et les revues internationales, les règles de présentation des travaux et les exposés oraux.

# Plage horaire

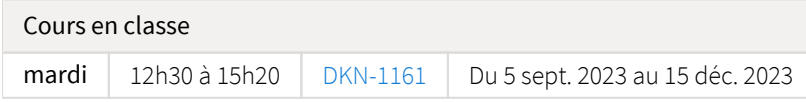

Il se peut que l'horaire du cours ait été modifié depuis la dernière synchronisation avec Capsule. [Vérifier l'horaire dans Capsule](http://www.capsule.ulaval.ca)

### Site de cours

<https://sitescours.monportail.ulaval.ca/ena/site/accueil?idSite=154574>

# Coordonnées et disponibilités

Louis Bélanger *Enseignant* De Koninck, 4425 [Louis.Belanger@pol.ulaval.ca](mailto:Louis.Belanger@pol.ulaval.ca) Tél. : 656-2131 poste 407071

*Disponibilités*

Je reçois les étudiants et étudiantes sans rendez-vous tous les mardis de 15h30 à 17h00 à mon bureau (DKN-4425), sauf durant la semaine de lecture. Si cette plage ne vous convient pas, contactez-moi par courriel pour fixer un rendez-vous.

# Soutien technique

CSTIP - Centre de services en TI et pédagogie

Pavillon Charles-De Koninck, local 0248 [aide@cstip.ulaval.ca](mailto:aide@cstip.ulaval.ca)

Téléphone : 418-656-2131 poste 405222 418-656-5222

Informations techniques importantes

[Accéder à l'horaire du CSTIP](https://www.cstip.ulaval.ca/#contact) [Liste des navigateurs supportés](https://www.ene.ulaval.ca/monportail-sites-de-cours/faq#collapse_1_2)  $\mathbb Z$ Avis important [concernant les appareils mobiles](https://www.ene.ulaval.ca/monportail-sites-de-cours/faq#collapse_1_3) *(iOS, Android, Chrome OS)* [TeamViewer](https://get.teamviewer.com/cstip) <sup>2</sup> est l'application utilisée par le *CSTIP* pour faire du soutien à distance. En exécutant cette application, vous permettrez à un agent de soutien informatique de se connecter à votre poste pour vous aider.

### Plateformes de vidéoconférence institutionnelles

Voici l'information essentielle pour vous connecter à l'une ou l'autre de nos plateformes de vidéoconférence institutionnelles.

[Microsoft Teams ULaval](https://www.ulaval.ca/sites/default/files/bse/continuite/Guide%20-%20Travail%20d)  $\boxtimes$ [Zoom ULaval](https://ene.ulaval.ca/classe-virtuelle-zoom/etudiants-participer-a-une-classe-virtuelle-zoom) M

# Sommaire

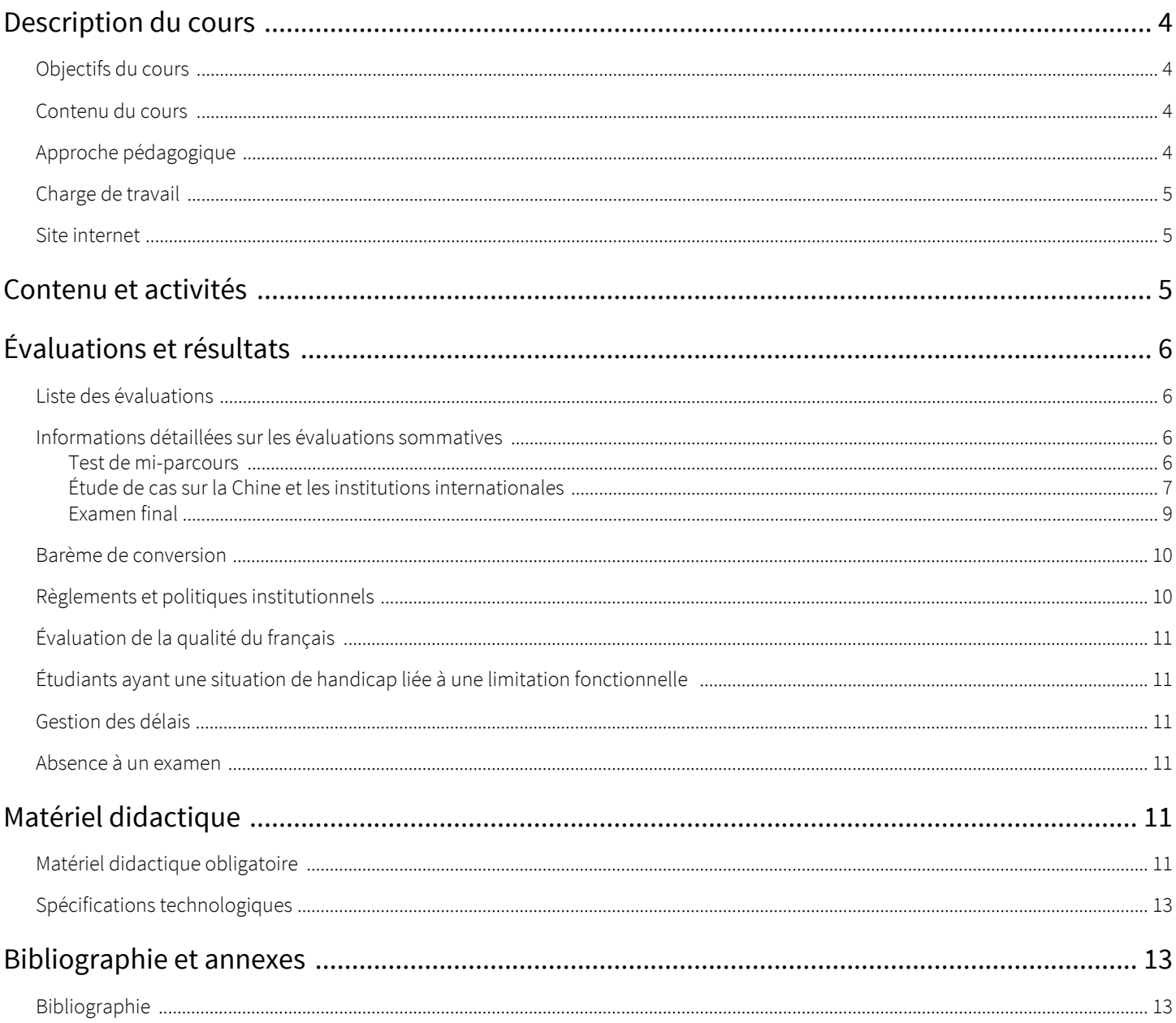

# <span id="page-3-1"></span><span id="page-3-0"></span>Objectifs du cours

Ce cours vise l'acquisition par les étudiants et étudiantes de connaissances de base sur les institutions internationales. Plus particulièrement, il doit vous permettre de comprendre ce que les institutions internationales sont, ce qu'elles font, comment elles fonctionnent. Il veut aussi vous familiariser avec les outils de recherche propres à l'étude des institutions internationales et à leur analyse.

Au terme du cours, vous devriez être en mesure :

- de reconnaître les différents types d'institutions internationales (traités, organisations internationales, tribunaux, alliances militaires et autres) et de distinguer les fonctions et caractéristiques de chacune;
- $\bullet$ d'identifier les principales organisations internationales contemporaines et de connaître leurs modes de prise décision, les obligations prises par les États qui en sont membres et les mécanismes devant assurer le respect de ces obligations;
- $\bullet$ de comprendre comment les bénéfices de la coopération et les valeurs communes, mais aussi les rivalités entre États et leur volonté de défendre leurs intérêts nationaux, structurent les institutions internationales;
- $\bullet$ de connaître et d'utiliser de manière appropriée les outils de base (typologies, indicateurs, mesures) et les principales sources (documentation, publications scientifiques, bases de données) auxquels a recours l'analyse des institutions internationales.

# <span id="page-3-2"></span>Contenu du cours

Nous explorerons dans ce cours l'anatomie d'une vingtaine d'institutions internationales. Certaines, considérées plus importantes comme l'ONU, l'Union européenne, l'OMC ou l'OTAN — faisant l'objet d'un examen plus détaillé.

La méthode d'apprentissage est structurée de manière plutôt déductive — allant du général au particulier — et privilégie les études de cas. Nous commencerons par voir les différentes formes que peuvent prendre les institutions internationales et identifier certains débats ou questions fondamentales que génère leur l'étude. Puis, nous nous pencherons sur deux grandes classes d'institutions internationales: les traités et les organisations intergouvernementales (OIG). Nous verrons ensuite différents types particuliers d'OIG: les organisations régionales, les organisations multipartites, les cours et tribunaux internationaux, les alliances militaires et les organisations à vocations commerciales et financières. Pour chacun de ces types, notre attention se portera sur une ou deux organisations que nous étudierons en détail. Enfin, nous nous pencherons sur trois domaines de coopération internationale, ceux de l'environnement, des migrations et des droits humains, qui semblent accuser un déficit d'institutionnalisation.

# <span id="page-3-3"></span>Approche pédagogique

Des rencontres hebdomadaires seront consacrées à des exposés magistraux auxquels vous devez vous préparer avant le cours par des lectures obligatoires. Ces lectures sont identifiées dans l'encadré "Se péparer au cours" que vous trouverez dans chacun des modules hebdomadaires de la section [Contenu et activités.](https://sitescours.monportail.ulaval.ca/lieninterne/redirection/154574/liste_modules) Ces lectures combinent en général un chapitre du manuel obligatoire (excellent ouvrage de Ian Hurd, *International Organizations -* 4ème édition) et un ou deux textes (articles de revues scientifiques, webdocumentaires, billets de blogue). Consultez cette section chaque semaine, car les lectures peuvent être modifiées en cours de session. L'évaluation des connaissances acquises en classe et grâce aux lectures prendra la forme d'un test de mi-parcours et d'un examen final.

Au cours de la session, vous approfondirez vos compétences analytiques et méthodologiques en réalisant un court travail de recherche sur un thème imposé. Vous trouverez le sujet et la description détaillée de l'exercice qui vous est demandé dans la section "Évaluations" [et résultats"](https://sitescours.monportail.ulaval.ca/lieninterne/redirection/154574/evaluation_description/552818) du présent site.

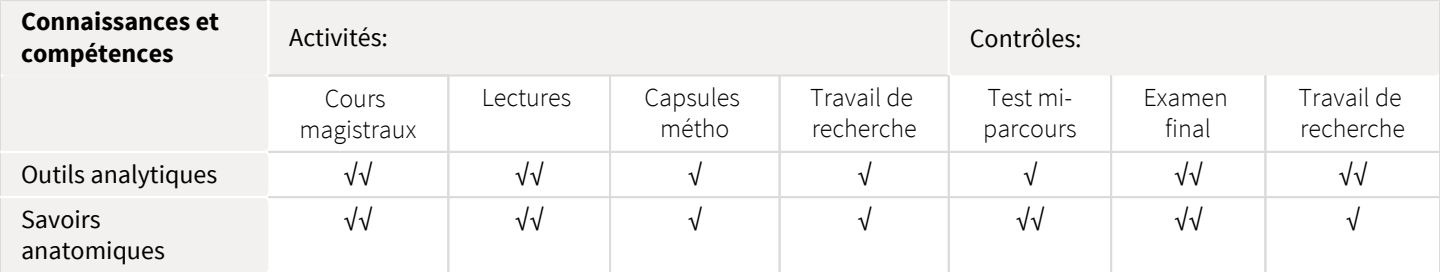

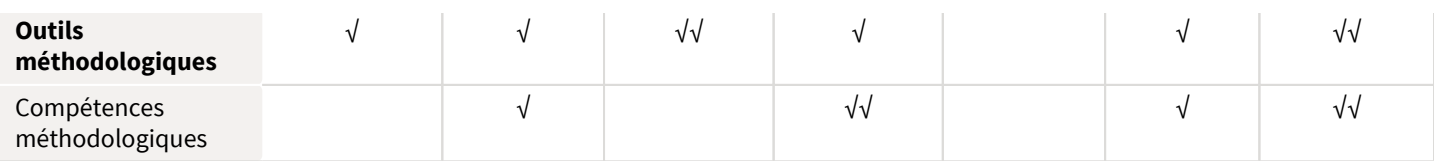

# <span id="page-4-0"></span>Charge de travail

La charge de travail prévue pour ce cours est de 9 heures par semaine : 3 heures de classe et 6 heures de travail individuel. C'est donc dire que vous devez consacrer un total de 90 heures aux lectures, à la production de l'étude de cas et à la préparation des examens.

### <span id="page-4-1"></span>Site internet

Le site internet du cours doit être consulté chaque semaine. Des ajustements peuvent être apportés en cours de session.

Une page est consacrée à chaque module hebdomadaire. Vous y trouverez, entre autres, le plan de chacun des cours, des liens vers différentes ressources permettant d'approfondir la matière abordée, les lectures hebdomadaires obligatoires, une copie du support visuel utilisé en classe (disponible quelques jours avant le cours).

Le site contient aussi un forum de discussion que vous êtes encouragé à utiliser pour toute question portant sur la matière ou l'organisation du cours, ou pour échanger avec le groupe sur tout ce qui concerne les institutions internationales.

# <span id="page-4-2"></span>Contenu et activités

Le tableau ci-dessous présente les semaines d'activités prévues dans le cadre du cours.

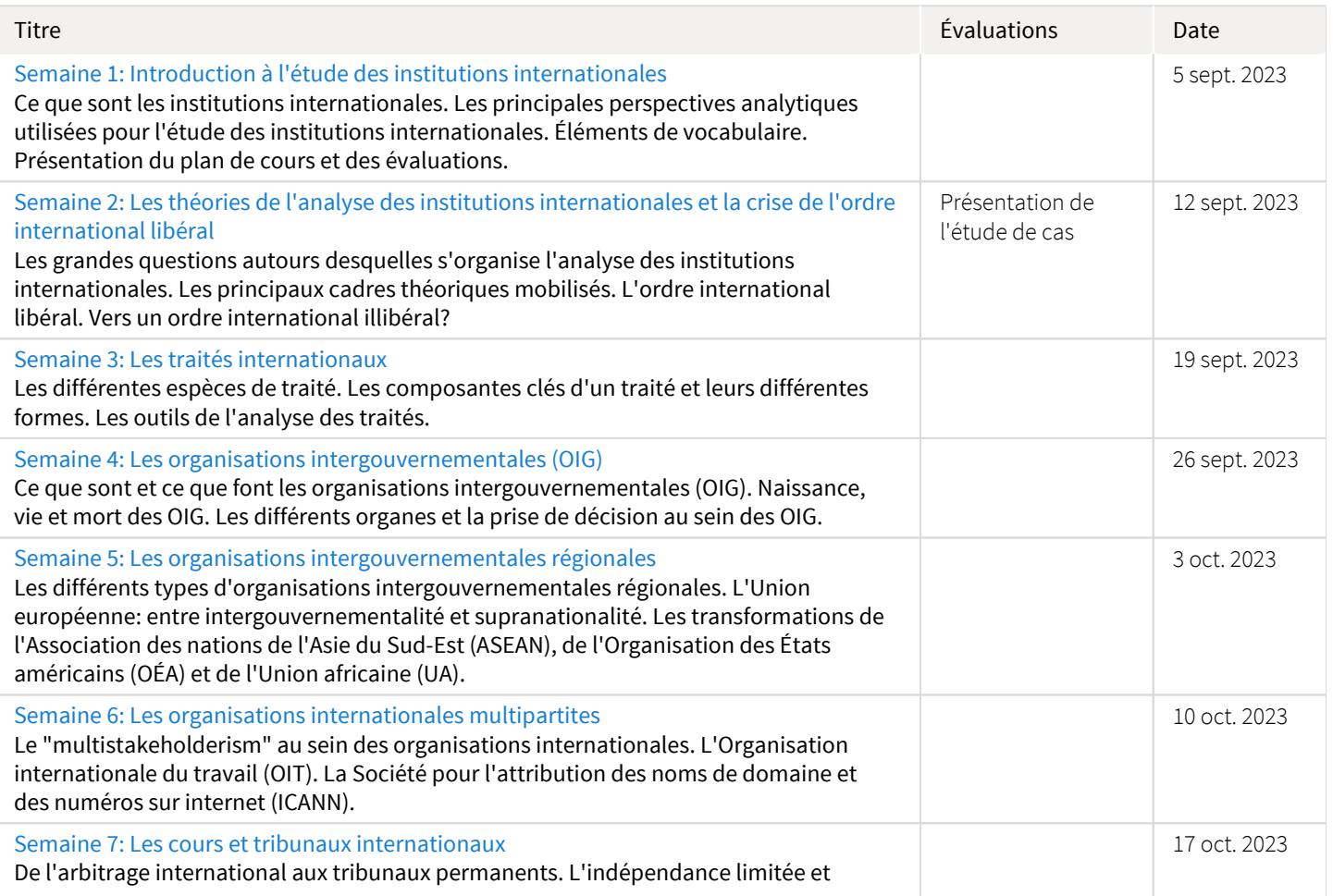

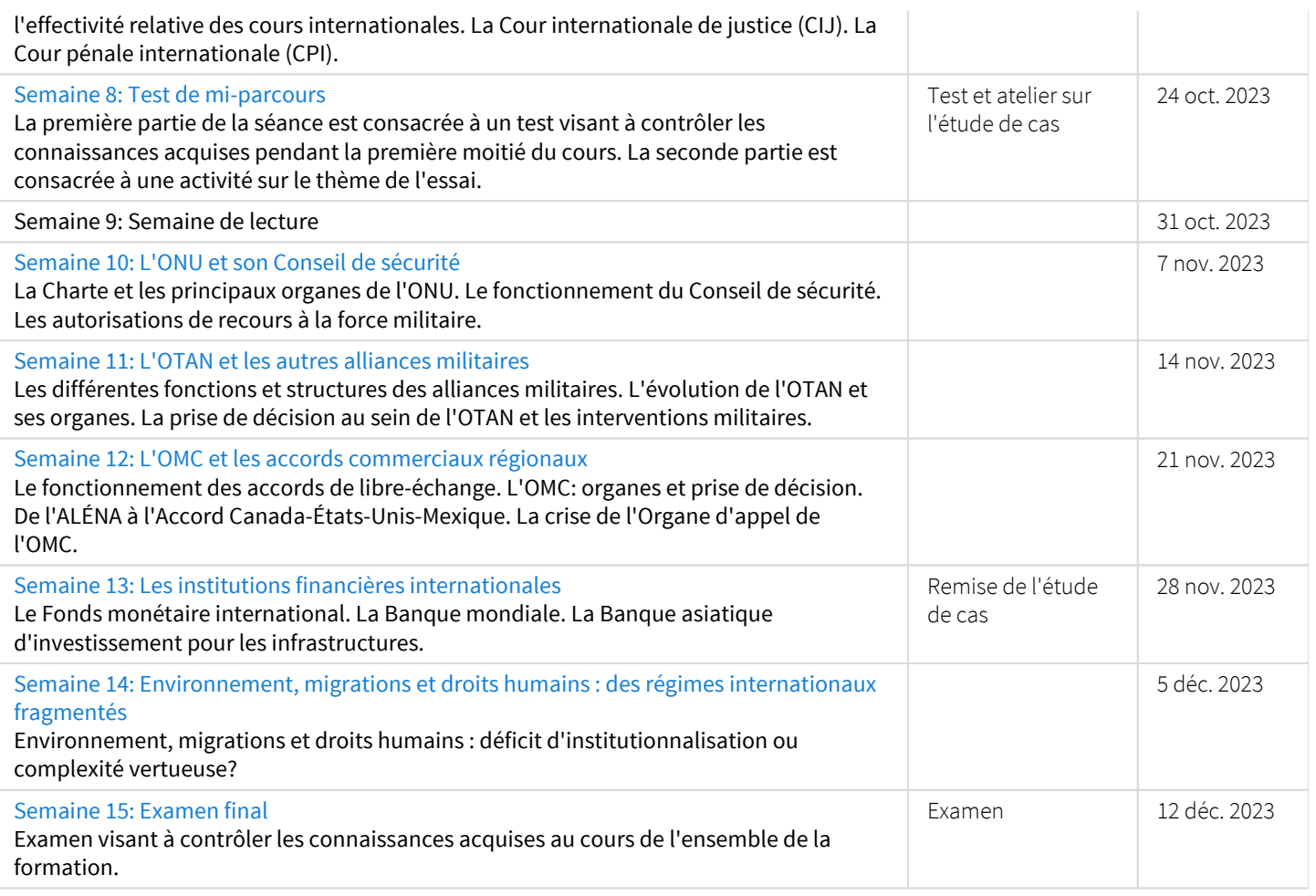

Note : Veuillez vous référer à la section *Contenu et activités* de votre site de cours pour de plus amples détails.

# <span id="page-5-0"></span>Évaluations et résultats

# <span id="page-5-1"></span>Liste des évaluations

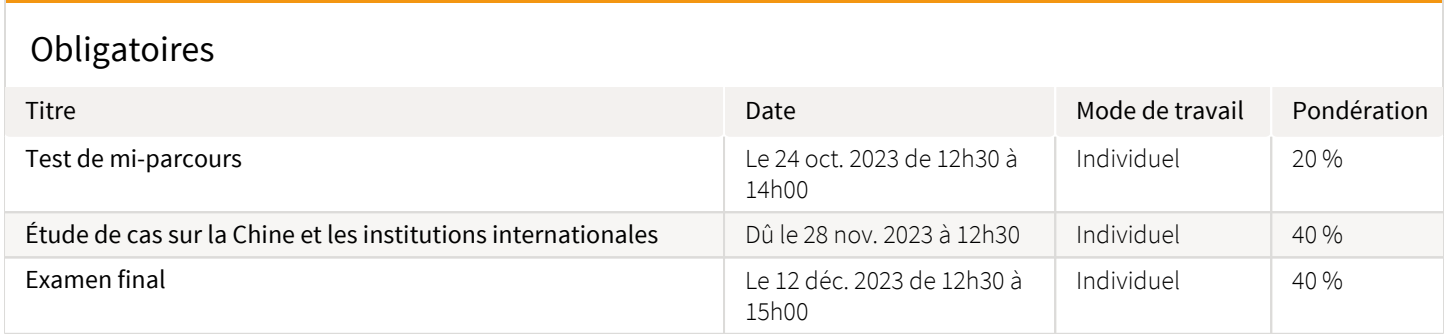

# <span id="page-5-2"></span>Informations détaillées sur les évaluations sommatives

### <span id="page-5-3"></span>Test de mi-parcours

Mode de travail : Individuel

Date et lieu : Le 24 oct. 2023 de 12h30 à 14h00 , En classe

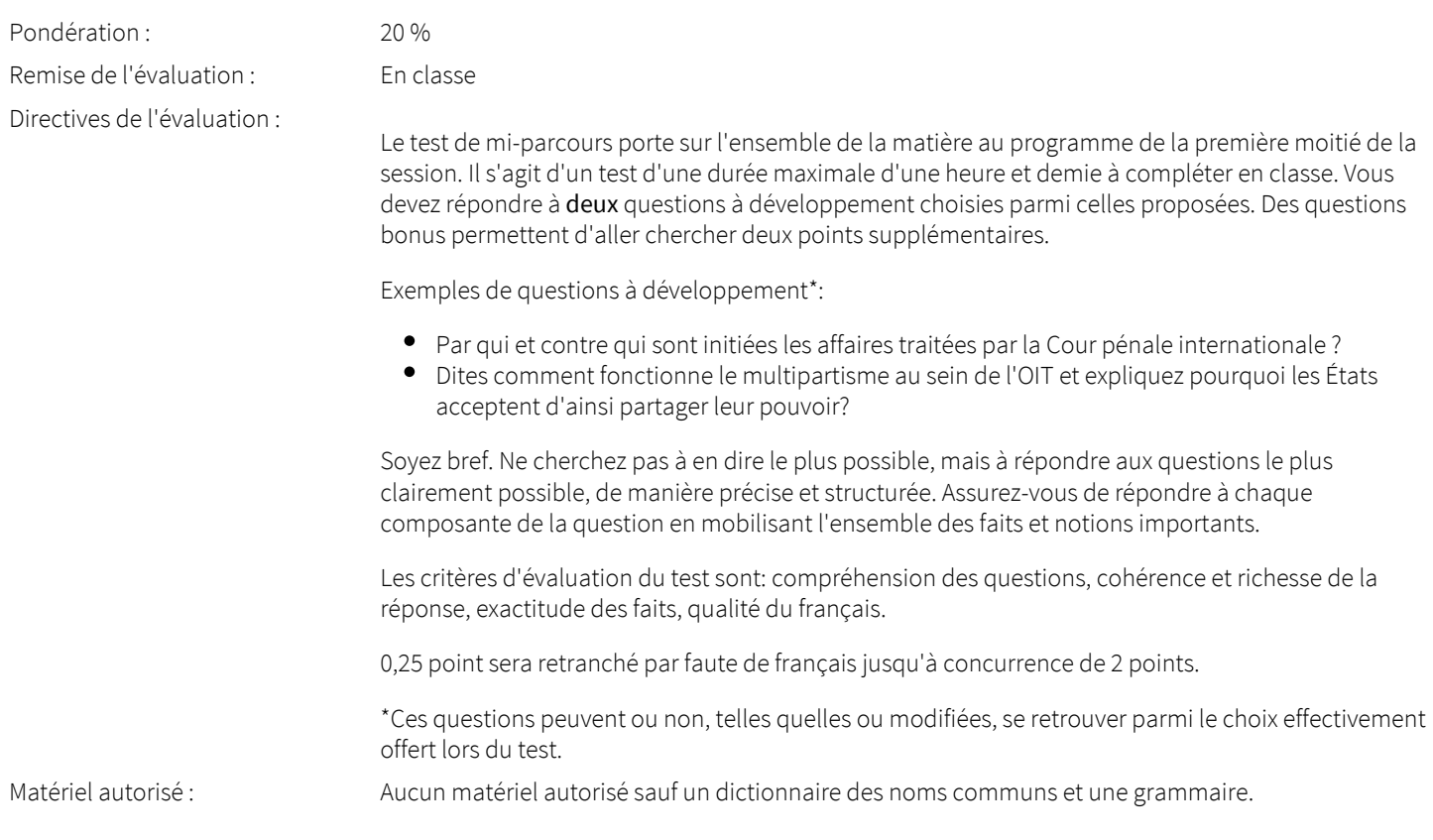

# <span id="page-6-0"></span>Étude de cas sur la Chine et les institutions internationales

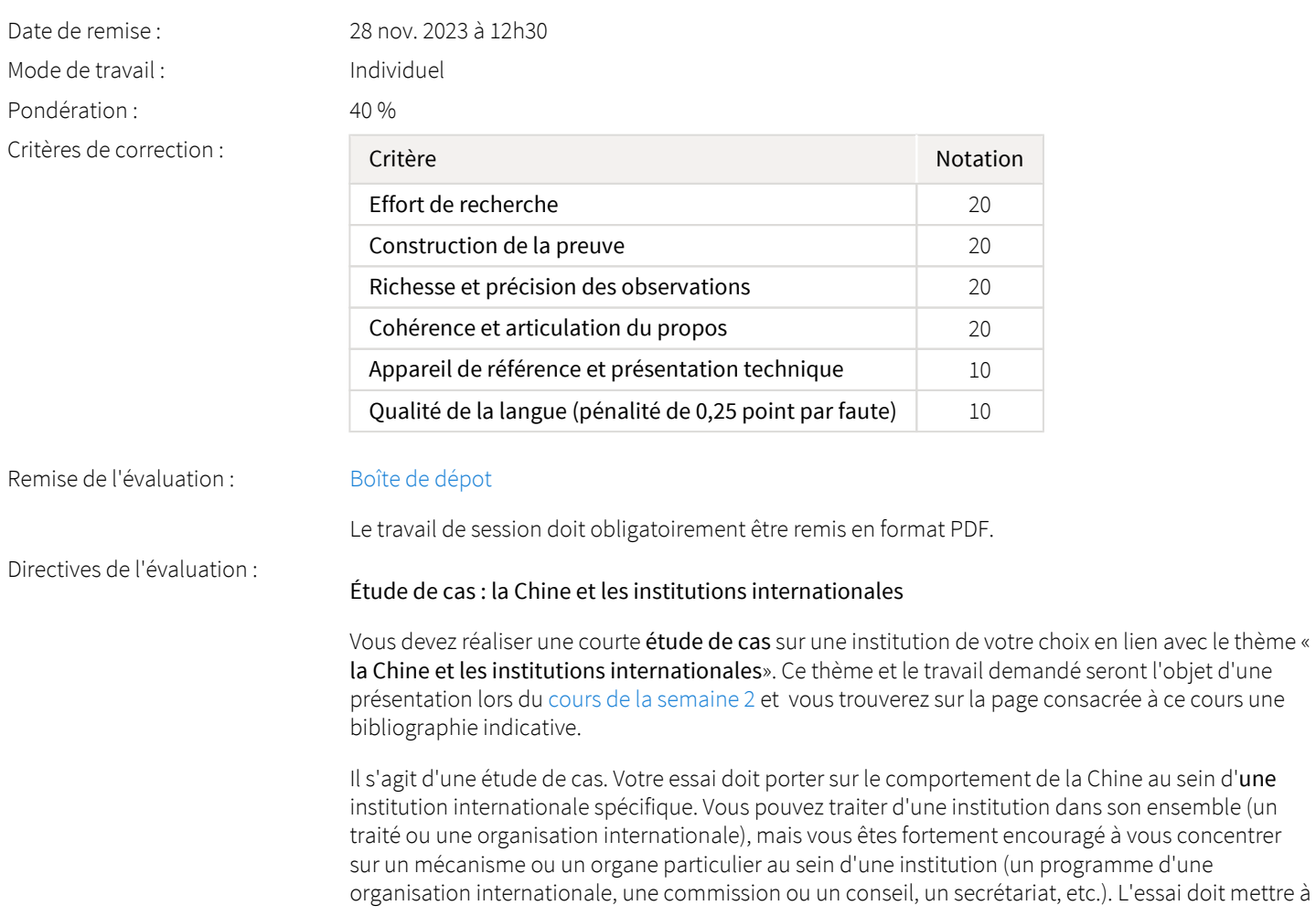

contribution les outils d'analyse pertinents vus dans le cours et cette mobilisation sera évaluée. Voir la grille d'évaluation à partir de l'hyperlien au haut de cette page.

Le cas peut être abordé sous l'angle de votre choix dans la mesure ou le thème est respecté. Vous devez cependant vous en tenir à une seule question, la plus précise possible, à laquelle votre essai tentera de répondre sur la base d'une analyse empirique. Un exemple de question pourrait être «La Chine pratique-t-elle une stratégie d'"entrisme" à l'Organisation maritime internationale?». Votre argumentaire doit avoir une portée essentiellement empirique et non purement spéculative. Vous pouvez ainsi émettre des hypothèses et proposer des pronostics, mais vos conclusions doivent s'appuyer sur une analyse rigoureuse des faits observables.

Votre étude de cas sera présentée sous la forme d'un essai analytique (voir document sur cette page) dont le corps du texte\* comptera un maximum de 2000 mots et la liste des références comptera un minimum de 15 entrées, dont un minimum de 10 références scientifiques. Le nombre de mots doit être inscrit sur la page titre.

Votre travail doit en effet prendre appui sur une recherche documentaire approfondie mettant obligatoirement à contribution des références scientifiques, c'est-à-dire des publications spécialisées dont la crédibilité est reconnue, comme des articles de revues scientifiques. Afin d'apprendre à bien distinguer les revues scientifiques des autres types de sources, consultez cette excellente [présentation vidéo](https://youtu.be/hXNGRTVLeC4)  $\mathbb Z$  conçue par la Bibliothèque de l'Université de Montréal. Vous pourrez ensuite vérifier vos connaissances sur le sujet grâce à ce [tutoriel](https://mondiapason.ca/wp-content/uploads/capsules/types_revues_publication/type_revues_v4/index.html)  $\mathbb{Z}^7$  de la Bibliothèque de l'Université Laval. L'utilisation de bases de données bibliographiques comme *[International](https://www-proquest-com.acces.bibl.ulaval.ca/ibss?accountid=12008)  [Bibliography of the Social Sciences \(IBSS\)](https://www-proquest-com.acces.bibl.ulaval.ca/ibss?accountid=12008)*  $\boxtimes$ , [Google Scholar](https://www5.bibl.ulaval.ca/formations/tutoriels-en-ligne/guide-dutilisation-de-google-scholar)  $\boxtimes$ , [PAIS International](https://acces.bibl.ulaval.ca/login?url=http://search.proquest.com/pais?accountid=12008)  $\boxtimes$ , Web of *[Science](http://apps.webofknowledge.com.acces.bibl.ulaval.ca/WOS_GeneralSearch_input.do?product=WOS&search_mode=GeneralSearch&SID=5E7P57Y7Y1XBUrhYoHP&preferencesSaved=)* **⊠** ou *[Worldwide Political Science Abstracts](https://acces.bibl.ulaval.ca/login?url=http://search.proquest.com/wpsa?accountid=12008) devrait être incontournable pour* approfondir votre connaissance du cas sélectionné. Vous trouverez des accès rapides vers ces sources à partir du portail thématique « [Études internationales](https://www.bibl.ulaval.ca/web/etudes-internationales/articles#contenu)  $\boxtimes$  » sur le site de la bibliothèque.

Évidemment, comme votre travail porte sur une situation en développement vous ne trouverez pas nécessairement des références scientifiques couvrant les toutes dernières évolutions pertinentes. Mais vous trouverez des articles et ouvrages abordant la question qui vous intéresse de manière plus générale ou analysant des développements passés pertinents pour comprendre la situations actuelle.

Outre les sources secondaires, vous devrez recourir aux sources primaires pertinentes. Nous allons explorer en cours de session les répertoires documentaires de plusieurs organisations internationales. De manière générale, et au-delà de ces cas particuliers, les institutions internationales sont de plus en plus transparentes et vous donnent accès à une riche documentation (textes de résolutions, votes, soumissions des parties, ratifications, réserves, etc). Il est important de ne pas laisser ces sources inexploitées.

En ce qui concerne la structure de votre travail, vous trouverez ci-dessous un guide intitulé *Comment rédiger un travail de premier cycle*. Il peut vous être utile.

En ce qui concerne la forme de votre travail, vous respecterez à la lettre les instructions du *Guide de présentation des travaux étudiants* du Département de science politique, aussi disponible ci-dessous. Ce guide explique notamment comment bien citer les sources afin d'éviter le plagiat. Voir, à ce sujet, la section "Informations supplémentaires" ci-dessous.

Votre travail doit être téléchargé en format PDF.

\* Y compris les notes infrapaginales. Ne sont pas comptabilisées: la page titre, la table des matières, la liste des références bibliographiques et les notes de bas pages qui ne contiennent pas de développement.

Fichiers à consulter :  $\mathbb{E}$  [Guide de présentation des travaux](https://sitescours.monportail.ulaval.ca/analytique/evenement/fichier?idFichier=116021589&idSite=154574&url=https%3A%2F%2Fsitescours.monportail.ulaval.ca%2Fcontenu%2Fsitescours%2F033%2F03308%2F202309%2Fsite154574%2Fevaluations1138718%2Fevaluation799829%2Fguidetravaux2005.pdf%3Fidentifiant%3D80c475c6b952375cfd84b63ceabaa3ce17913e69%26forcerTelechargement) (169,32 Ko, déposé le 10 avr. 2023) [Comment rédiger un travail de premier cycle](https://sitescours.monportail.ulaval.ca/analytique/evenement/fichier?idFichier=116021590&idSite=154574&url=https%3A%2F%2Fsitescours.monportail.ulaval.ca%2Fcontenu%2Fsitescours%2F033%2F03308%2F202309%2Fsite154574%2Fevaluations1138718%2Fevaluation799829%2FGPL-1001-guide%2520A23.pdf%3Fidentifiant%3Db35186e8cbe34e671c96156d7a7d937006d1752a%26forcerTelechargement) (160,44 Ko, déposé le 13 juil. 2023)

Informations supplémentaires :

#### Attention au plagiat!

Tout étudiant ou étudiante qui commet un plagiat dans le cadre de ce travail est passible des sanctions qui sont prévues dans le *[Règlement disciplinaire à l'intention des étudiants de l'Université](https://www.google.com/url?sa=t&rct=j&q=&esrc=s&source=web&cd=&cad=rja&uact=8&ved=2ahUKEwiemf6PjKrrAhVzQjABHZZyCs8QFjAAegQIBRAB&url=https%3A%2F%2Fwww.ulaval.ca%2Ffileadmin%2FSecretaire_general%2FReglements%2FReglement-disciplinaire.pdf&usg=AOvVaw3T-Elql4Eh2FKBaRdSQzgV)  Laval*  $\mathbb{Z}$ .

Constitue notamment du plagiat le fait de:

- 1. copier textuellement un ou plusieurs passages provenant d'un document sous format papier ou électronique sans mettre ces passages entre guillemets et sans en mentionner la source;
- 2. résumer l'idée originale d'un auteur en l'exprimant dans ses propres mots (paraphraser) sans en mentionner la source;
- 3. traduire partiellement ou totalement un texte sans en mentionner la provenance;
- 4. remettre un travail copié d'un autre étudiant (avec ou sans l'accord de cet autre étudiant);
- 5. remettre un travail téléchargé d'un site d'achat ou d'échange de travaux scolaires.

(Source: Commission de l'éthique de la science et de la technologie, *La tricherie dans les évaluations et les travaux à l'université: l'éthique à la rescousse* (rédaction: Denis Boucher), Québec, 15 mai 2009)

Vous pouvez consulter à ce sujet les directives consacrées au *Règlement disiciplinaire* dans la section "[Évaluations et résultats"](/lieninterne/redirection/154574/liste_evaluations). Vous devez aussi consulter la [capsule d'information](https://www.bibl.ulaval.ca/diapason/plagiat/plagiat.htm)  $\boxtimes'$  produite par la Bibliothèque de l'Université Laval.

#### <span id="page-8-0"></span>Examen final

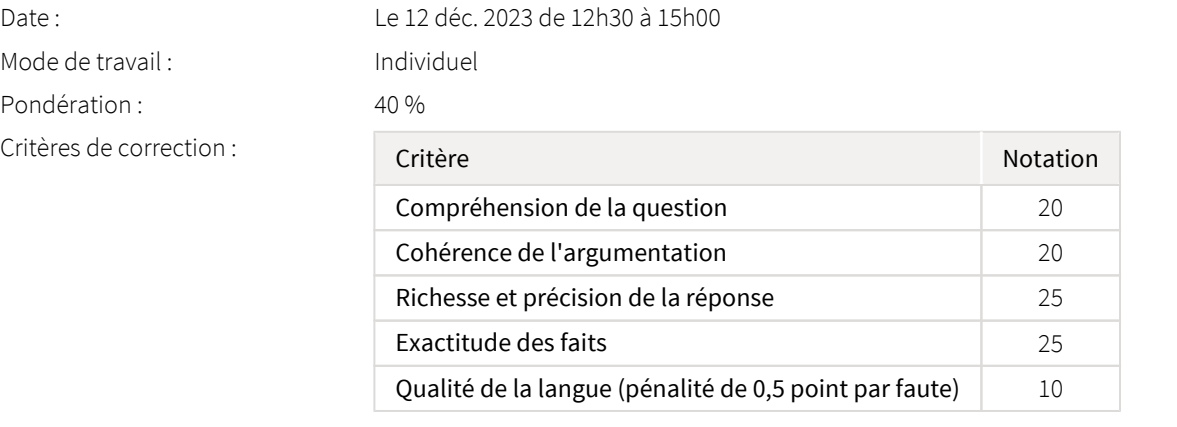

Remise de l'évaluation : En classe

Directives de l'évaluation :

L'examen final porte sur l'ensemble de la matière vue en classe ainsi que sur les lectures obligatoires.

Vous disposez de deux heures et demie pour répondre à une des questions à développement proposées. Identifiez clairement votre choix de question. Soyez bref. Ne cherchez pas à en dire le plus possible, mais à répondre à chaque composante de la question le plus clairement possible, de manière précise et structurée. Assurez-vous de donner des exemples.

Exemples de question\*:

- Pourquoi parle-t-on de « micro-organisation internationale » ou d'« embryon d'une organisation internationale » dans le domaine de la lutte aux changements climatiques? Comment s'explique cette situation?
- Qu'est-ce qui distingue, au sein des Nations Unies, un vote à l'Assemblée générale d'un vote au Conseil de sécurité? Avons-nous des raisons de penser que certains États marchandent leur vote?
- Le Conseil de sécurité des Nations Unies (CSNU) est-il une alliance militaire ? Comparez la prise de décision au sein du CSNU à la prise de décision au sein de l'OTAN.

Les critères d'évaluation de l'examen sont:

Compréhension de la question : 20%

- Cohérence de l'argument : 20%
- Richesse et précision de la réponse : 25%
- Exactitude des faits : 25%
- Qualité de la langue : 10% (pénalité de 0,5 point par faute)

À la suite de la question à développement, vous pouvez répondre à des questions bonus permettant d'aller chercher deux points supplémentaires.

\*Ces questions peuvent ou non, telles quelles ou modifiées, se retrouver parmi le choix effectivement offert lors de l'examen.

Matériel autorisé : Vous n'avez pas droit à vos notes ou au manuel pour cet examen. Vous avez droit à un dictionnaire des noms communs et à une grammaire.

### <span id="page-9-0"></span>Barème de conversion

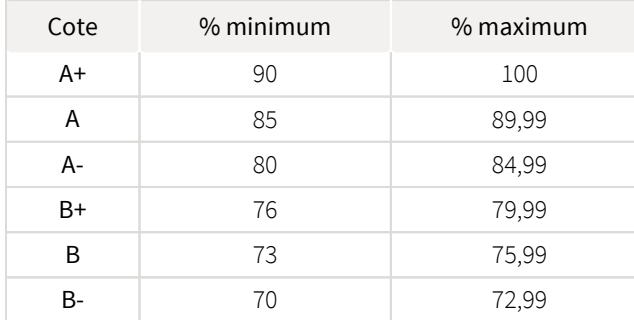

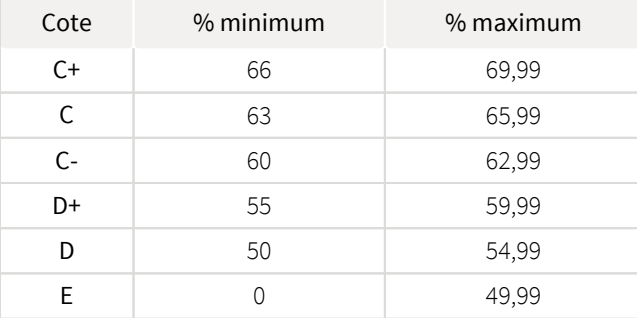

# <span id="page-9-1"></span>Règlements et politiques institutionnels

### Règlement disciplinaire

#### Infractions relatives au bon ordre

Tout étudiant a une obligation de bon comportement dans un lieu universitaire ou à l'occasion d'une activité universitaire.

#### Infractions relatives aux études

Dans le but de préserver la crédibilité des attestations ou des diplômes délivrés et afin de s'assurer que les relevés de notes et les diplômes témoignent de la compétence et de la formation réelle des étudiants, il est interdit d'avoir des comportements répréhensibles associés au plagiat.

Pour en connaitre davantage sur le plagiat et ses formes, vous pouvez consulter le site du [Bureau des droits étudiants](http://www.cadeul.com/bde/plagiat.php) , la capsule d'information [Citer ses sources et éviter le plagiat](https://www.bibl.ulaval.ca/diapason/plagiat/plagiat.htm) et le site de la [Bibliothèque](http://www.bibl.ulaval.ca/chercher-autres-sujets/citer-ses-sources) pour savoir comment citer vos sources.

Tout étudiant qui commet une infraction au *Règlement disciplinaire à l'intention des étudiants de l'Université Laval* dans le cadre du présent cours, est passible des sanctions qui sont prévues dans ce règlement.

Consultez le règlement à l'adresse suivante :<http://ulaval.ca/reglement-disciplinaire>

### Harcèlement et violence à caractère sexuel

La Faculté des sciences sociales condamne toute manifestation de harcèlement psychologique, de harcèlement sexuel et de toute autre forme de violence à caractère sexuel. Dans le cadre des activités universitaires sous sa responsabilité, elle s'engage à prendre tous les moyens à sa disposition pour prévenir les conduites (comportements, paroles, actes ou gestes) qui portent atteinte à la dignité ou à l'intégrité psychologique ou physique, les faire cesser et sanctionner.

Consultez le règlement à l'adresse suivante :<http://ulaval.ca/reglement-prevention-harcelement>

Visitez le site du Centre de prévention et d'intervention en matière de harcèlement : <https://www2.ulaval.ca/services-ul/harcelement.html>

### Politique et directives relatives à l'utilisation de l'œuvre d'autrui aux fins des activités d'enseignement, d'apprentissage, de recherche et d'étude privée à l'Université Laval

L'Université s'est dotée d'une politique institutionnelle sur le droit d'auteur le 1er juin 2014. Les enseignants doivent effectuer par euxmêmes une saine gestion de l'utilisation de l'œuvre d'autrui, et ce, en conformité avec la *Loi sur le droit d'auteur*.

La Politique a pour objet d'énoncer l'importance que l'Université accorde à la protection des droits des auteurs, d'établir les choix prioritaires qui doivent être faits par le Personnel enseignant relativement à l'utilisation de l'Œuvre d'autrui aux fins des activités d'enseignement, d'apprentissage, de recherche et d'étude privée et de définir un concept administratif de l'utilisation équitable de l'Œuvre d'autrui à ces fins.

Consultez la politique à l'adresse suivante : [http://www.bibl.ulaval.ca/fichiers\\_site/bda/politique-oeuvre-autrui-ca-2014-85.pdf](http://www.bibl.ulaval.ca/fichiers_site/bda/politique-oeuvre-autrui-ca-2014-85.pdf)

# Politique relative à l'absence aux activités évaluées et à leurs reprises

La Politique relative à l'absence aux activités évaluées et à leurs reprises concerne l'absence aux activités évaluées pour tous les cours de 1er, 2e et 3e cycles offerts par le Département de science politique. Elle vise à assurer un traitement uniforme et équitable pour tou.te.s les étudiant.e.s.

L'absence à une activité évaluée est une situation exceptionnelle qui doit être justifiée par des motifs suffisamment sérieux, relevant de circonstances non prévisibles et indépendantes de la volonté de l'étudiant.e.

Pour lire la politique entière et remplir le formulaire de demande de reprise : [https://www.fss.ulaval.ca/sites/fss.ulaval.ca/files/fss](https://www.fss.ulaval.ca/sites/fss.ulaval.ca/files/fss/science-politique/monPortail/Pol-PolitiqueRelativeAbsenceActivitesEvalueesLeursReprises.pdf) [/science-politique/monPortail/Pol-PolitiqueRelativeAbsenceActivitesEvalueesLeursReprises.pdf](https://www.fss.ulaval.ca/sites/fss.ulaval.ca/files/fss/science-politique/monPortail/Pol-PolitiqueRelativeAbsenceActivitesEvalueesLeursReprises.pdf)

# <span id="page-10-0"></span>Évaluation de la qualité du français

Une grande attention sera portée, dans l'évaluation de la qualité du français, à la clarté de la langue et à la correction de l'orthographe et de la syntaxe. Jusqu'à 10% des points de chacune des évaluations pourront être perdus en raison de fautes de français.

# <span id="page-10-1"></span>Étudiants ayant une situation de handicap liée à une limitation fonctionnelle

Afin de bénéficier de mesures d'accommodement pour les cours ou les examens, un rendez-vous avec une conseillère ou un conseiller du Centre d'aide aux étudiants travaillant en accueil et soutien spécialisé en situation de handicap (ACSESH) est nécessaire. Pour ce faire, les étudiants présentant une situation de handicap liée à une limitation fonctionnelle permanente doivent visiter le site [monPortail.](http://monPortail.ulaval.ca/accommodement) [ulaval.ca/accommodement](http://monPortail.ulaval.ca/accommodement)  $\mathbb Z^7$  et prendre un rendez-vous, le plus tôt possible.

Au cours de la semaine qui suit l'autorisation des mesures, l'activation des mesures doit être effectuée dans [monPortail.ulaval.ca](http://monPortail.ulaval.ca/accommodement) [/accommodement](http://monPortail.ulaval.ca/accommodement)  $\mathbb{Z}$  pour assurer leur mise en place.

Les étudiants ayant déjà obtenu des mesures d'accommodements scolaires doivent procéder à l'activation de leurs mesures pour les cours et/ou les examens dans [monPortail.ulaval.ca/accommodement](http://monPortail.ulaval.ca/accommodement) afin que celles-ci puissent être mises en place. Notez que l'activation doit s'effectuer au cours des 2 premières semaines de cours.

# <span id="page-10-2"></span>Gestion des délais

Le travail de recherche doit être déposé au plus tard le 29 novembre à 15h30. Une pénalité de 4 points (sur 40) par tranche indivisible de sept jours sera appliquée pour tout travail remis au-delà.

### <span id="page-10-3"></span>Absence à un examen

#### Aucune reprise d'examen n'est prévue.

Voir ci-dessus la Politique relative à l'absence aux activités évaluées et à leurs reprises du Département de science politique.

# <span id="page-10-5"></span><span id="page-10-4"></span>Matériel didactique

# Matériel didactique obligatoire

Des lectures obligatoires accompagnent chacun des modules. Elles doivent avoir été faites AVANT de vous présenter au cours. La majorité des lectures sont en anglais car elles n'ont pas d'équivalent en français. Les lectures en anglais sont écrites dans une langue accessible et vous initieront au vocabulaire spécialisé du domaine.

Voici comment vous procurer les lectures.

#### 1) ARTICLES DE REVUES SAVANTES ET CHAPITRES D'OUVRAGES

Chaque semaine, vous devrez lire un ou deux textes (articles de revues ou chapitres d'ouvrages), qui complètent le traitement de la matière offert par le manuel. Ces textes sont identifés dans la section "Se préparer au cours" de chaque module/semaine. Bien vérifier cette section à chaque semaine, car la sélection des lectures peut être modifiée en cours de session en fonction de la parution de textes intégrant des développements importants.

Vous avez accès au contenu de ces revues à partir des bibliothèques numériques auxquelles l'Université Laval est abonnée. Afin de trouver facilement ces articles et d'effectuer vos propres recherches dans les pages de ces revues, je vous recommande de paramétrer l' outil de recherche Google Scholar en suivant les instructions fournies dans ce [guide](https://www.bibl.ulaval.ca/fichiers_site/aide_recherche/formations/guide-scholar-couverture.pdf)  $\mathbb Z$ . Normalement, l'hyperlien fourni avec la référence indiquée sur la page du cours vous permettra d'accéder directement au document avec votre IDUL et votre mot de passe.

#### 2) LE MANUEL DU COURS

Pour chaque module, vous devrez aussi lire un ou deux chapitres d'un manuel. L'excellent manuel de Ian Hurd, *International Organizations* (4ème édition), est disponible à la librairie Coop Zone du campus. Il est important de vous procurer la 4ème édition pour pouvoir lire tous les chapitres au programme et bénéficier d'un contenu à jour. Vous pouvez l'acheter en ligne et vous le faire livrer par la poste ou le cueillir sur le campus. L'ouvrage est aussi disponible chez [Amazon](https://www.amazon.ca/Ian-Hurd/dp/110881431X/ref=monarch_sidesheet)  $\mathbb Z$ .

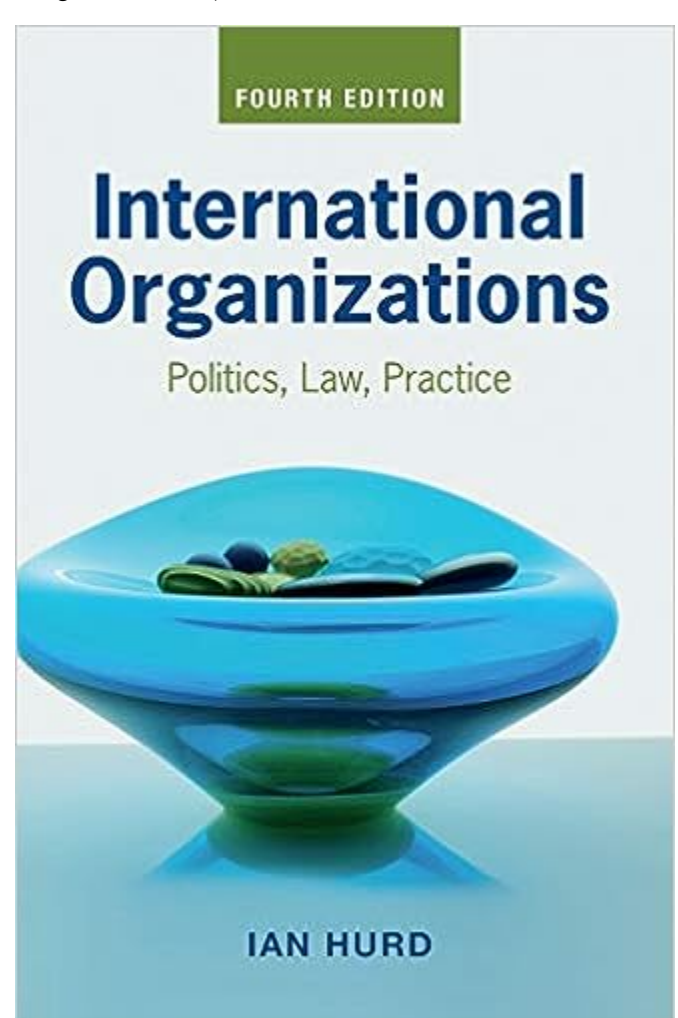

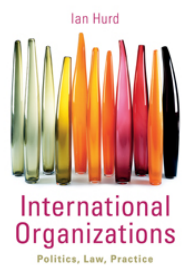

**International organizations : politics, law, practice / Ian Hurd, Northwestern University ( 4e édition )**  Auteur : Ian Hurd Éditeur : Cambridge University Press ( Cambridge, United Kingdom , 2021 ) ISBN : 9781108814317

# <span id="page-12-0"></span>Spécifications technologiques

Afin d'accéder sans difficulté au contenu de votre cours sur monPortail, vous devez vous référer aux informations ci-dessous.

#### Liste des navigateurs supportés :

- [Google Chrome](https://www.google.fr/chrome/?brand=CHBD&gclid=Cj0KCQjw9NbdBRCwARIsAPLsnFYEyMOGLZ5fuzTWPd4IAiUcxpXMuEuvkE-PwvHwcnOOnev6lOePW98aAtclEALw_wcB&gclsrc=aw.ds&dclid=CIzT5cPa7N0CFVcADAodpJ8C0g)  $\boxtimes$
- $\bullet$ [Mozilla Firefox](https://www.mozilla.org/fr/firefox/new/?utm_source=google&utm_medium=cpc&utm_campaign=&utm_term=firefox&utm_content=A144_A203_C008994&gclid=Cj0KCQjw9NbdBRCwARIsAPLsnFYb-Uzsk-fBErIXUzcMvXyfMPpkFMKbFd7q5Iq-kj6lqw9BICzrGFoaAi_sEALw_wcB&gclsrc=aw.ds) ⊠
- Safari
- Internet Explorer 11 et plus
- [Opera](https://www.opera.com/fr?utm_campaign=%2306%20-%20FR%20-%20Search%20-%20FR%20-%20Branded%20-%202017&gclid=Cj0KCQjw9NbdBRCwARIsAPLsnFZUxKgFU19wLXkMB0T-_VL-GRszsfwBlnVtlhzP65QhgsOlJelCrnYaApJxEALw_wcB)  $\boxtimes$

#### Appareils mobiles

Il est important de préciser que l'utilisation des périphériques mobiles n'est pas officiellement supportée pour les sites de cours. La consultation des contenus est fonctionnelle pour la plupart des appareils sous Android et iOS, mais il existe certaines limites :

- les appareils mobiles sous Windows RT, BlackBerry et les iPhone 4 et 4S ne sont pas supportés;
- $\bullet$ le contenu Flash n'est pas supporté, ce qui empêche la consultation des blocs de contenu audio-vidéo, de contenu Flash et de certaines présentations multimédias;
- $\bullet$ la fonctionnalité de glisser-déposer n'est pas supportée, ce qui empêche la réalisation de certains questionnaires.

#### Team Viewer

TeamViewer est l'application utilisée par le CSTIP pour faire du soutien à distance. En exécutant cette application, vous permettrez à un agent de soutien informatique de se connecter à votre poste pour vous aider.

- [Accédez à TeamViewer pour Windows](https://www.cstip.ulaval.ca/sites/cstip.ulaval.ca/files/fichiers-service-informatique/TeamViewerQS_fr-idcjy5rzc8.exe)  $\boxtimes$
- [Accédez à TeamViewer pour Mac](https://www.cstip.ulaval.ca/sites/cstip.ulaval.ca/files/fichiers-service-informatique/teamviewerqs_osx.dmg)  $\boxtimes$

# <span id="page-12-1"></span>Bibliographie et annexes

### <span id="page-12-2"></span>Bibliographie

Vous trouverez des éléments bibliographiques:

- dans l'encadré "Pour aller plus loin" de la page de chaque module hebdomadaire;
- dans la section "Further reading" qui se trouve à la fin de chacun des chapitres du manuel.